### WLAN langaton lähiverkko (Wireless LAN)

#### b **IEEE 802.11-standardi**

- **IEEE 802.11: 1 ja 2 Mbps**
- **IEEE 802.11a: 6, 12, 24, 54 Mbps**
- **IEEE 802.11b: 5.5, 11 Mbps**

#### b **ETSI: HiperLAN**

- **HiperLAN1: 20 Mbbps**
- **HiperLAN2: 25 -54 Mbps**
- **HiperAccess: 25 Mbps**
- **HiperLink: 155 Mbps**

#### 23.11.2001 47 **B** HomeRF

### **IEEE 802.11-standardi**

**8 Ratifioitu 1997** 

- 7 vuoden kehitystyön jälkeen
- nopeus 1 tai 2 Mbps
- 2.4 GHz:n lisenssivapaa alue
	- **MAC-kerros ~ Ethernetin kaltainen**
		- **CSMA/CA (Collision Avoidance)**
			- **piilolähettäjäongelma (hidden terminal )**
	- **fyysinen kerros**
		- **kaksi eri ratkaisua radioaalloille**
			- **hajaspektritekniikkoja (Spread spektrum), jotka hajauttavat lähetyksen laajalle taajuusalueelle**

23.11.2001 48 – **infapuna-aallot**

#### (Industrial, Scientific, and Medical)

Radiotaajuudet ovat säänneltyjä ja luvanvaraisia

– 'rajallinen luonnonvara: UMTS-lisenssit'

ISM: Vapaassa käytössä olevia radiotaajuuksia mm. :

– 902-928 MHz,

ISM

- 2.4-2.483 GHz,
- 5.15-5.35 GHz,
- 5.725-5.875 GHz.
- Eri maissa alueiden rajat ja säännökset ovat erilaisia
- yleensä paljon häiritseviä muita laitteita
	- esim. 2.4 GHz:n taajuudelle toimivat monet mikroaaltouunit
- $_{\rm 23.11.2001}-$  hyvin korkeiden taajuuksien käyttö teknisesti vaativaa  $_{\rm 49}$

## Hidden terminal -ongelma

Lähettäjä ei kuule C:n lähetystä. Jos A lähettää B:lle, niin tapahtuu törmäys!

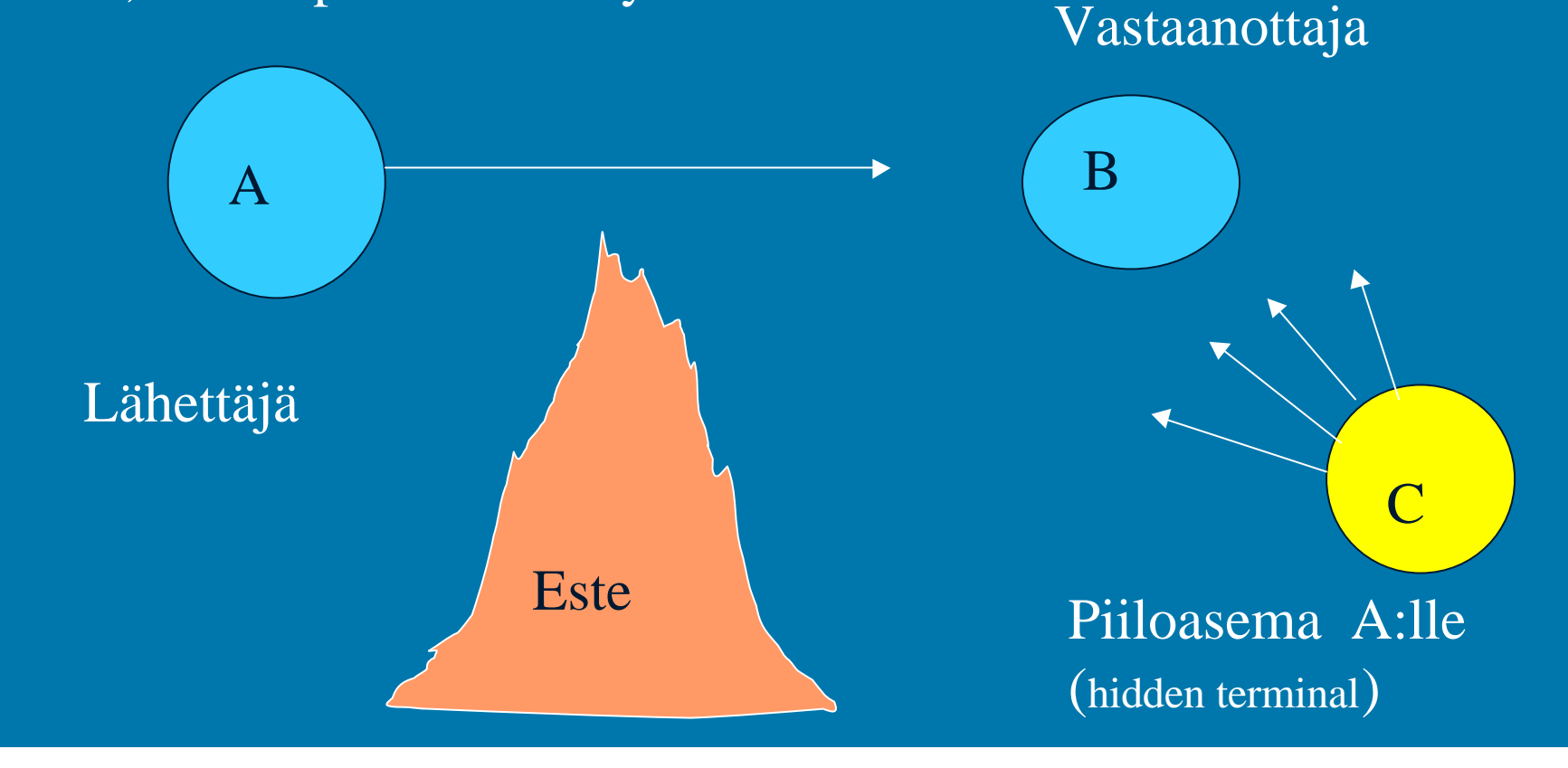

#### b **exposed station problem**: • B:n lähetys A:lle estää turhaan C:tä lähettämästä D:lle

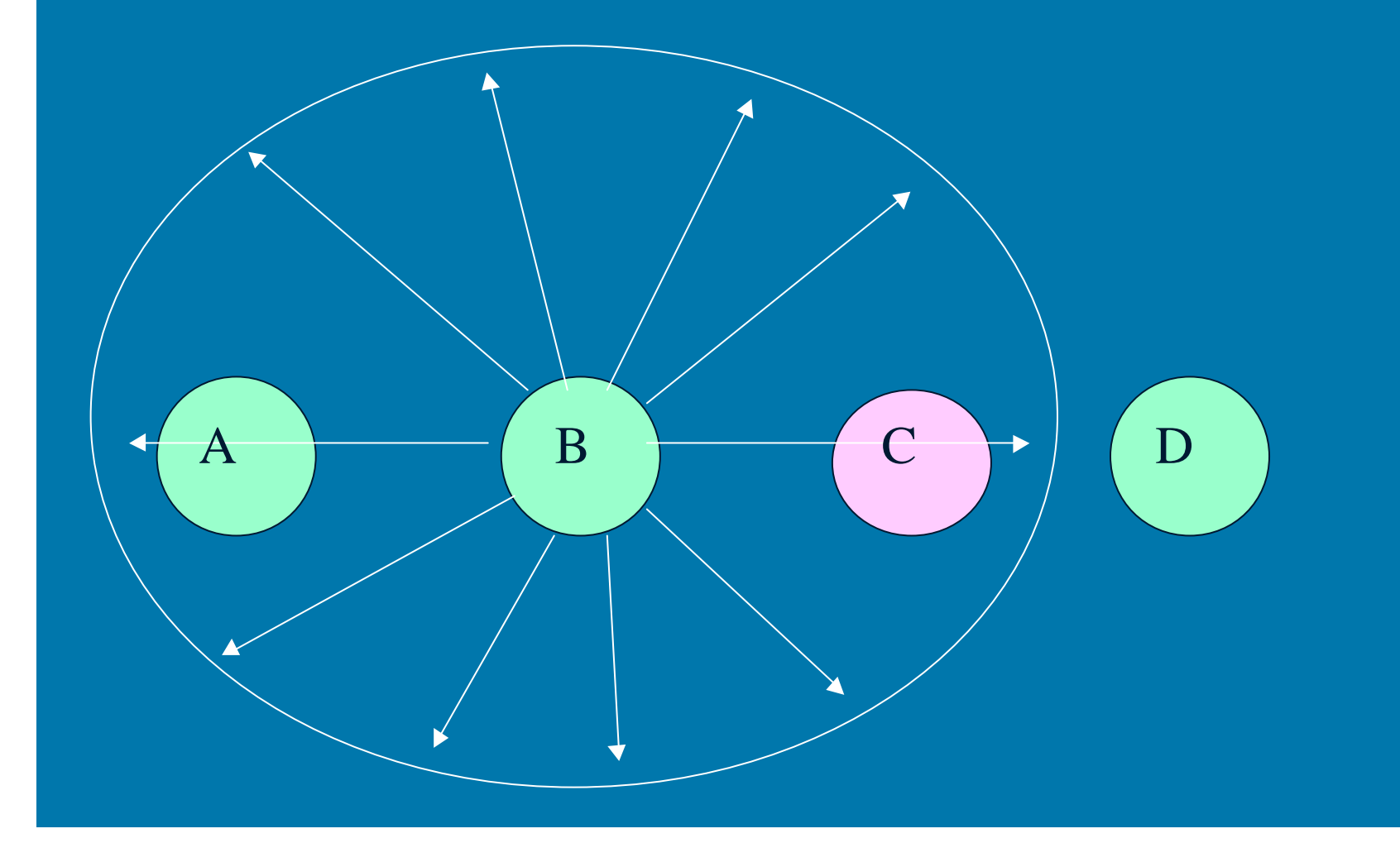

## CSMA/CA (Collision avoidance)

**RTS (Request to send)** 

• lähettäjä kysyy vastaanottajalta lähetyslupaa

• CTS (Clear to send)

• vastaanottaja antaa luvan lähettää

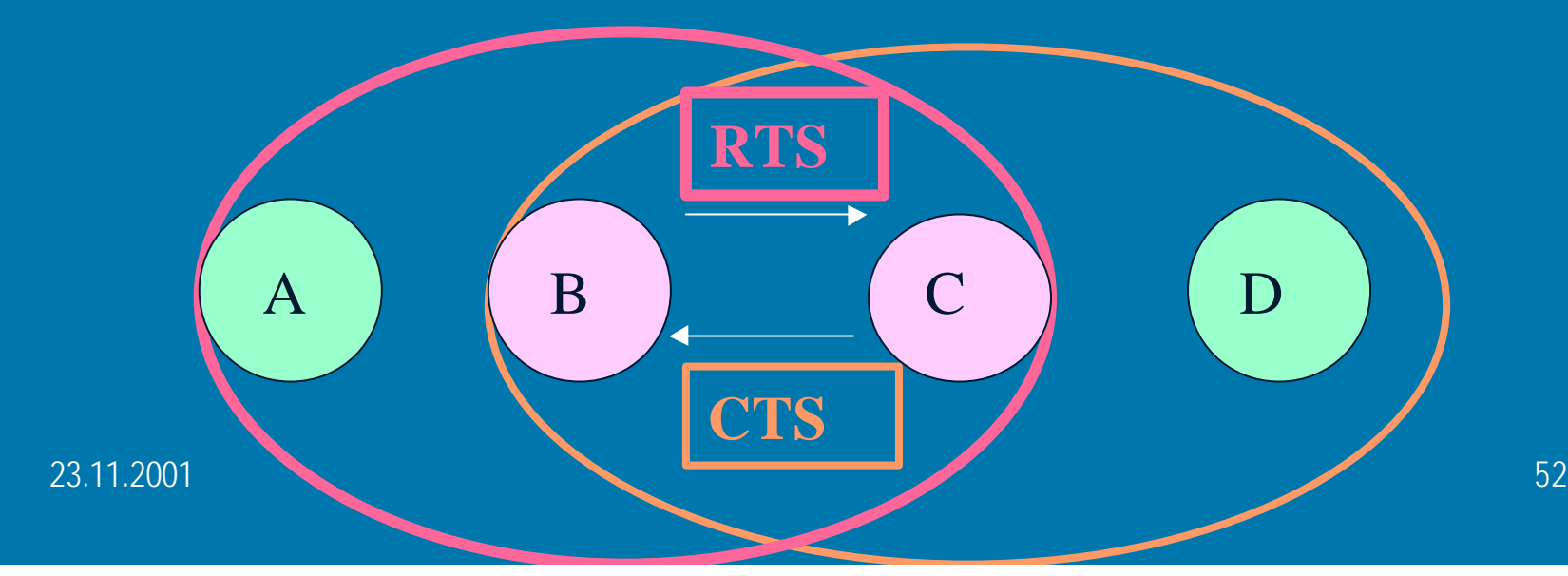

## Datan lähetys B --> C

- **B lähettää C:lle RTS-kehyksen (Request** To Send)
	- kehyksessä datalähetyksen pituus
	- => A:n naapurit osaavat varoa
- **C lähettää B:lle CTS-kehyksen (Clear To** Send)
	- datalähetyksen pituus
	- => B:n naapurit osaavat varoa

## Lähetyksen koordinointia

#### • IFS (Interframe space)

- erilaisia aikavälejä
	- mitä lyhyempi aika sitä suurempi prioriteetti
	- DIFS (Distributed IFS)
		- määrää kuinka pitkään aseman on kuunneltava ennenkuin se voi valmistautua lähettämään tavallista dataa
	- SIFS (short IFS)
		- määrää kuinka pitkään on kuunneltava ennen kuittauksen lähettämistä
	- PIFS

ر با مال سال 11.2001 م با تاريخ المسلمان المسلمان المسلمان المسلمان المسلمان المسلمان المسلمان المسلمان المسلم – odotusaika ei -kilpailevile lähetyksile

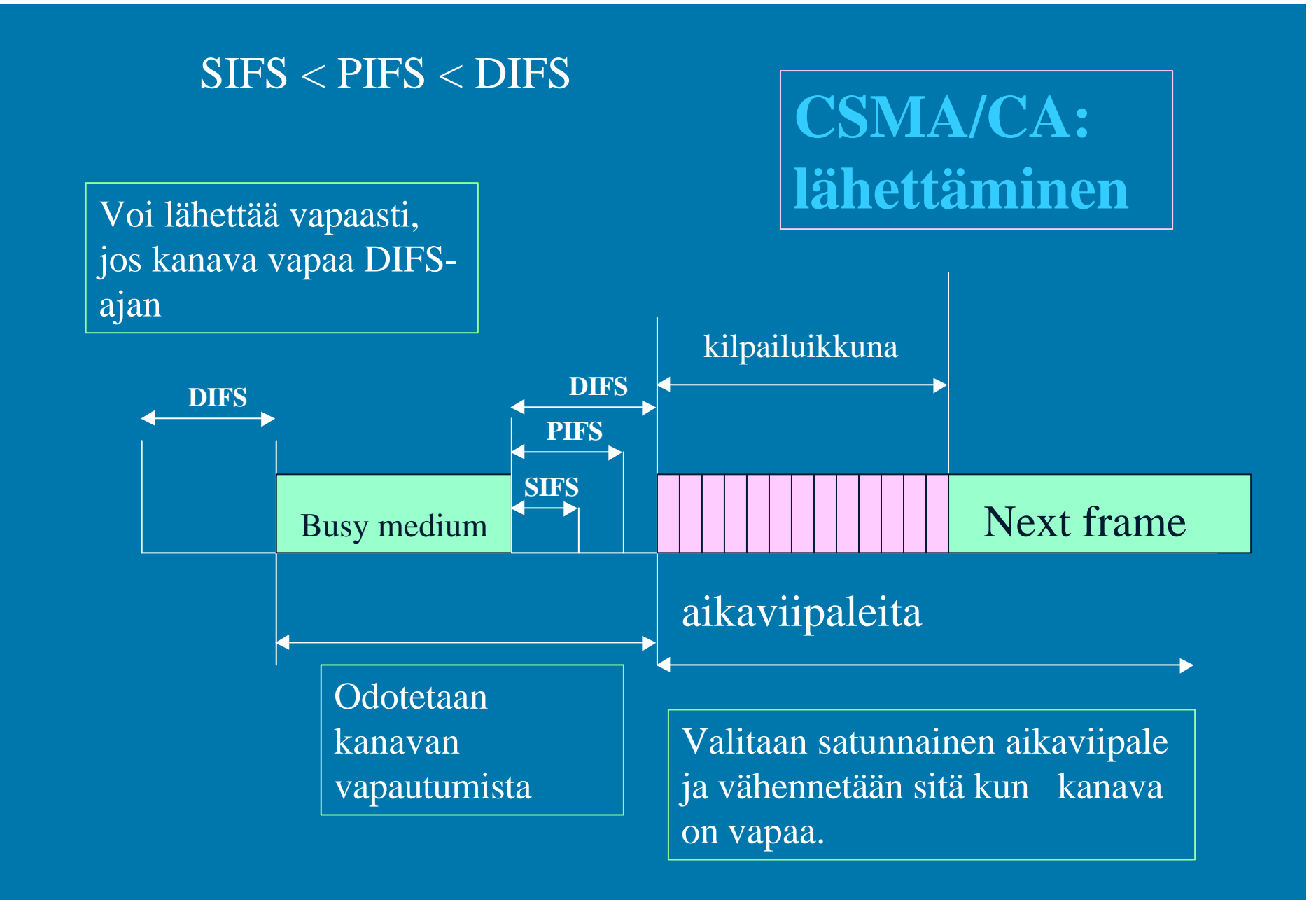

#### Satunnaisperääntyminen (Random backoff)

- b Kilpailuikkuna : 31-1023 aikaviipaletta
	- oletusarvo 31
	- kasvaa, jos lähetykset törmäävat, pienee kun lähetys onnistuu
		- törmäys aina kaksinkertaistaa ikkunan
- $\bullet$  ikkunasta valitaan satunnainen odotusaika
	- aikaa vähennetään , jos kukaan muu ei ala lähettää

**b samankaltainen kuin Ethernetissä** 

#### Lähetysten kuittaukset

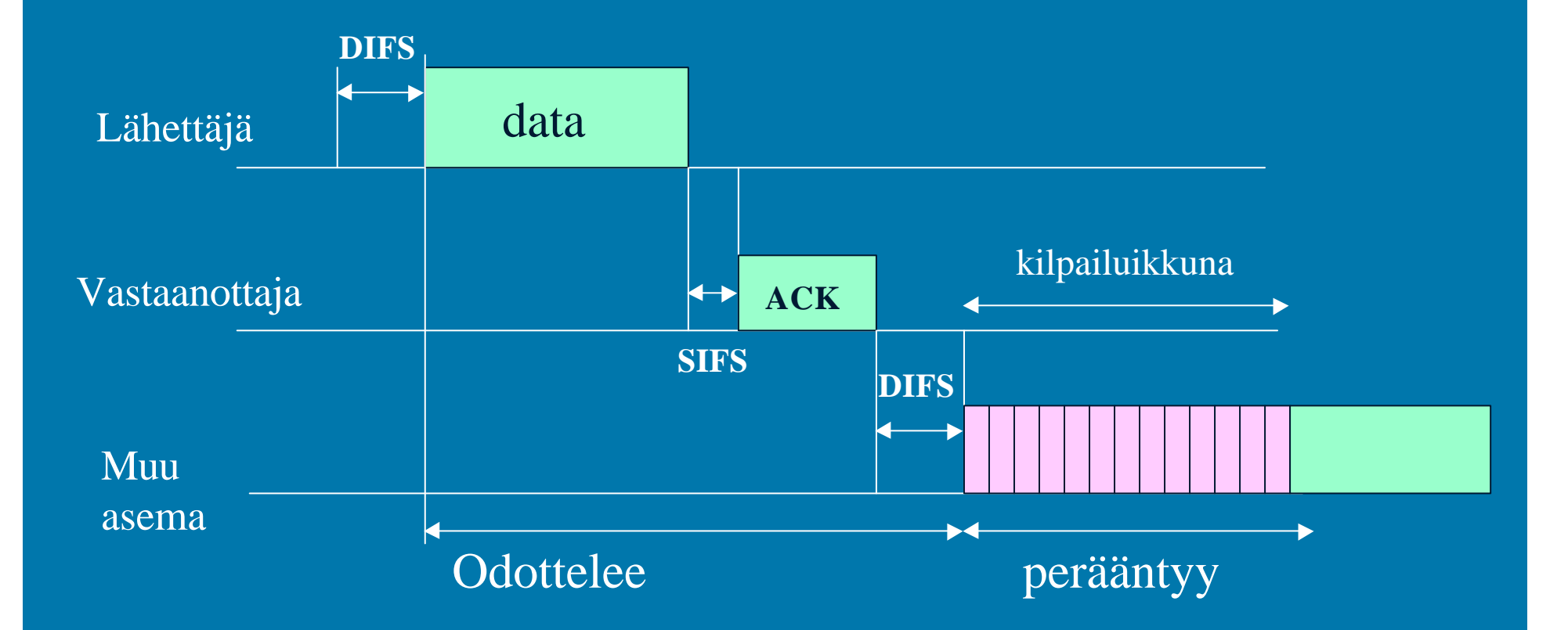

Jos lähettäjä ei saa kuittausta, niin sanoma lähetetään uudestaan

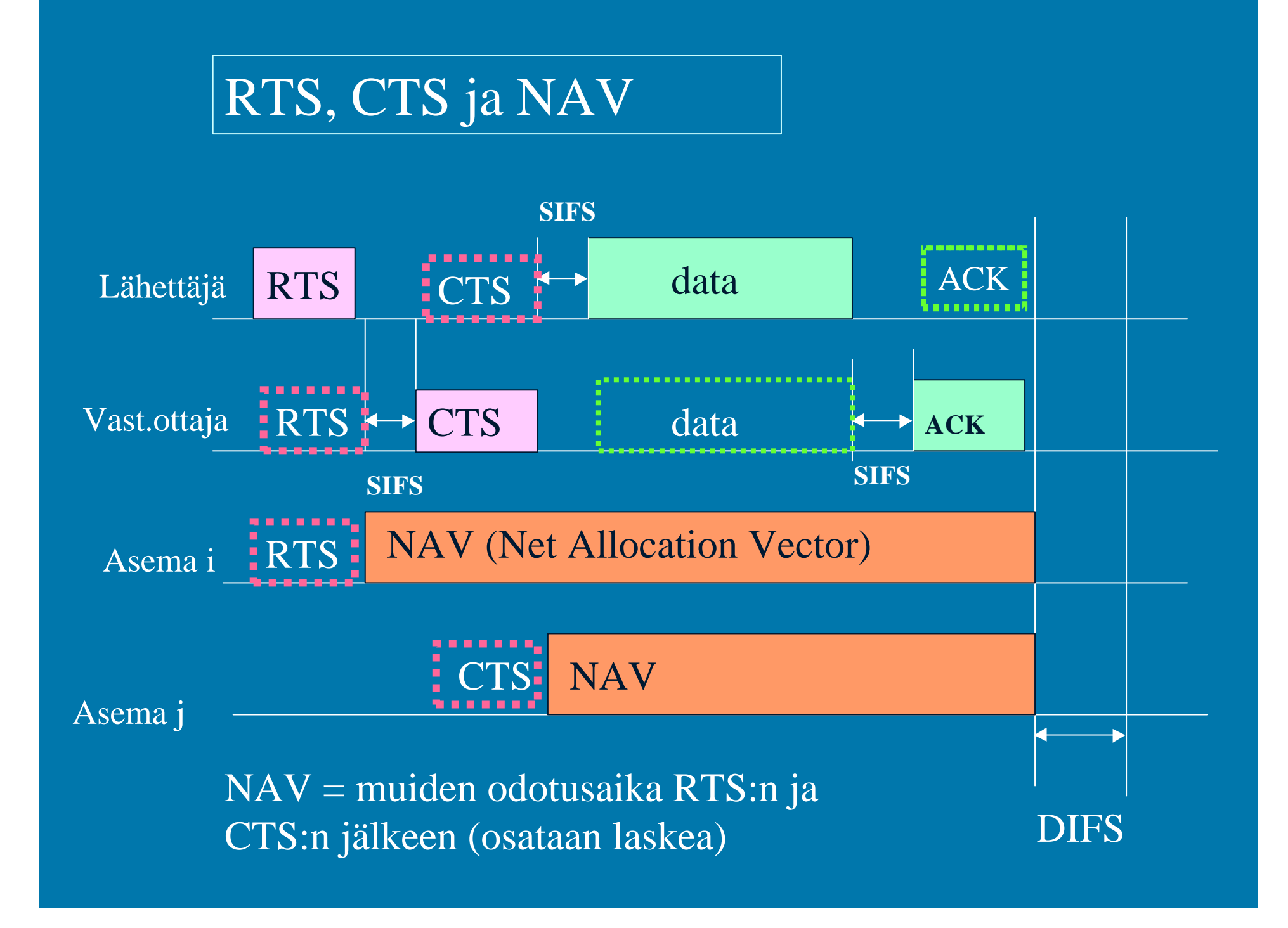

# Fyysinen kerros: hajaspektri

#### **• FHSS taajuushyppely (frequency hopping)**

- koko käytössä oleva taajuuskaista on jaettu useaan alikaistaan
	- maksimissaan 79 alikaistaa a' 1 MHz
	- lähetyksessä käytettävä ainakin 6 eri alikaistaa
- lähettäjä vaihtaa alikaistaa koko ajan tietyn kuvion mukaan => vähentää häiriöiden vaikutusta
- **DSSS suorasegvenssi (direct sequence)** 
	- lähettää datan yhdessä satunnaisen bittisekvenssin kanssa eli useana siruna (vrt. CDMA)

ر المسابق المسابق المسابق المسابق المسابق المسابق المسابق المسابق المسابق المسابق المسابق المسابق المسابق المس

# IEEE 802.11a

• Nopeudet 6->54 Mbps

b Käyttää 5 GHz:n kaistaa

- herkkä monenlaisille häiriöille
- USA:ssa 300 MHZ vapaa-alue (UNII)
- Euroopassa varattu HiperLAN2:lle

**b fyysinen kerros OFDM** (Orthoganal Frequency Division Multiplexing)

useita alikanavien eri taajuuksia, jotka keskenään ortogonaalisia

**b laitteita vuoden 2001 lopussa** 

23.11.2001 60

# IEEE 802.11b

**• Yhteensopivuus perusversion kanssa** 

- 2.4 GHZ:n alue
- samankaltainen fyysinen kerros
- nopeudet 5.5 tai 11 Mbps (~10 Mbps perus Ethernet)
	- nopeutus perustuu suurelta osin kehittyneempään modolointitekniikkaan
		- yhtä signaalimuutosta kohden enemmän bittejä
	- sopeutuu automaattisesti lähetyskanava ominaisuuksiin

 $^{23.11.2001}$   $\qquad$  - nopeus voi olla vain 1 tai 2 Mbps!  $\qquad \qquad \qquad ^{61}$ 

# ETSI:n Hiperlan-standardit

#### **• HiperLAN-tavoitteita**

- **suuret nopeudet (> IEEE:llä)**
- **turvallisuuspiirteet**
- **priorisointi**
- **yhteensopivuus 3G-mobiililaitteiden kanssa**
- b **Standardeja**
	- **HiperLAN1: 20 Mbbps**
	- **HiperLAN2: 25 -54 Mbps**
	- **HiperAccess: 25 Mbps**
	- **HiperLink: 155 Mbps**

## HiperLAN2

**b Nopea:** fyysisellä tasolla 54 Mbps, verkkokerroksella 25 Mbps)

- b Fyysinenb kerros lähes samanlainen kuin 802.11a:ssa
	- OFDM (Orthogonal Frequency Digital Multiplexing)
	- 5 GHz
- MAC-kerroksella dynaaminen aikajako (TDD, Time-Division Duplex)
	- MAC-kehys 2 ms
		- Resource Request -pyyntö ennen lähetystä
			- tässä kilpailua muiden lähettäjien kanssa
		- lähetysvuorot jaetaan ja lähetys tapahtuu ilman kilpailua
- b Yhteydellinen ja keskitetty valvoja => QoS
	- Sovituskerros: sovittaa erilaisten linkkikerrosten palvelut

23.11.2001 – solu- tai pakettiliikenteelle (atm tai Ethernet), UMTS, PPP, .. 63

# HiperAccess ja Hiperlink

#### **b** Hiperaccess

- langaton laajakaistayhteys koteihin
	- vrt. xDSL-yhteys ja kaapelimodeemi
- 25 Mbps
- max. 5 km:n etäisyydellä

#### **b** Hiperlink

- kiinteä kaksipisteyhteys
- 17 GHz:n taajuusalueessa
- 155 Mbps nopeus
- 23.11.2001 64 atm-yhteensopivuus

## HomeRF

b Korvaamaan kotiympäristössä 802.11b:n • 802.11b tarkoitettu yritysten käyttöön – kallis ratkaisu – jos laitteita tiiviisti kuten kotona 802.11b edellyttää keskitettyä valvontaa – ei sovi hyvin äänensiirtoon • siirtoetäisyys n. 50 metriä b ääni + data

## Laajaverkot (WAN)

#### **\*** Puhelinverkko

- runkolinjat
	- digitaalisia, kuitua
- local loop
	- analoginen, kierretty pari
- **kanavointi**
- X.25, Frame Relay **Atm-verkko**

23.11.2001 66

### Peruskerros

Bittien generointi ja lähettäminen linjalle • miten bitit esitetään ja koodataaan

- esim. voltteina ja ampeereina, taajuuksina ja vaiheina
- Manchesterin koodaus
- ajoitukset
	- kauanko yhden bitin lähetys kestää?
- miten yhteys muodostetaan
- millaiset liittimet

23.11.2001 67

## Lainalaisuudet

*s* valonnopeus

b informaatioteorian teoreemat

- maksimaalinen nopeus, jolla kanavalla voidaan siirtää dataa riippuu kanavan kaistan leveydestä
	- Nyquist: kohinattomalle kanavalle
	- Shannon: kohinaiselle kanavalle
- teoreettiset raja-arvot
- $^{23.11.2001}$  erottamaan ääretön määrä tasoja" karvunnaan  $^{68}$ – " täysin kohinaton kanava, jossa pystytään

## Tiedon koodaus signaaliin

- **bittien koodaukseen** käytetään signaalin
	- taajuutta
	- amplitudia
	- vaihetta

#### **Signalointinopeus**

- signaalia / s
- yksikkönä **baudi**

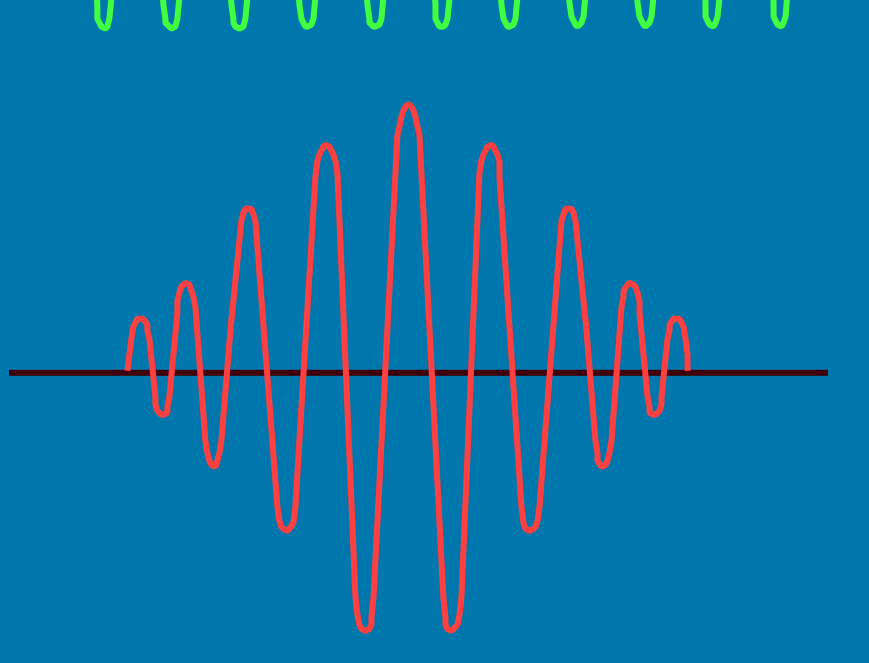

## Sinifunktio

 $\bullet$  perusesimerkki jaksollisesta funktiosta  $\overline{s(t)} = A \sin (2p \cdot f + q)$ 

- A maksimiamplitudi
	- f taajuus
	- q vaihe

23.11.2001 70

### Fourier-sarja (Tanenbaum ss.78-82)

 $23.11.2001$   $An$ ,  $B_n =$   $Fourier-ker toimet$  (harmonics)  $71$ **b jaksollinen funktio voidaan esittää** Fourier-sarjana  $\phi g(t) = c/2 + S$  (An sin (2 pii n f t ) +  $B_n \cos(2 \pi i n \pi t)$  summassa n saa arvot 1:stä äärettömään  $f = 1/T$ 

#### Fysikaalinen tulkinta

### $\bullet$  mielivaltainen jaksollinen signaali

- generoidaan tarpeellinen määrä eritaajuisia siniaaltoja
	- siniaaltoja on helppo generoida
	- määrä voi olla myös ääretön
- käytännössä mukaan vain äärellinen määrä – signaali vääristyy
- **Spektri**

23.11.2001 72 • signaalin siniaaltojen taajuuksien kokoelma

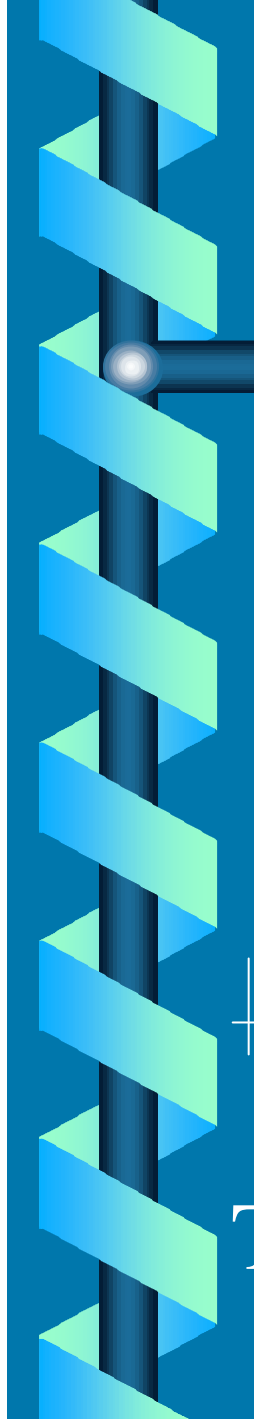

### Esimerkki: 'b'-kirjain

 $b = 01100010$  $\bullet$  tästä saadaan jaksollinen funktio, kun ajatellaan b:n lähetyksen toistuvan b 01100010 01100010 01100010

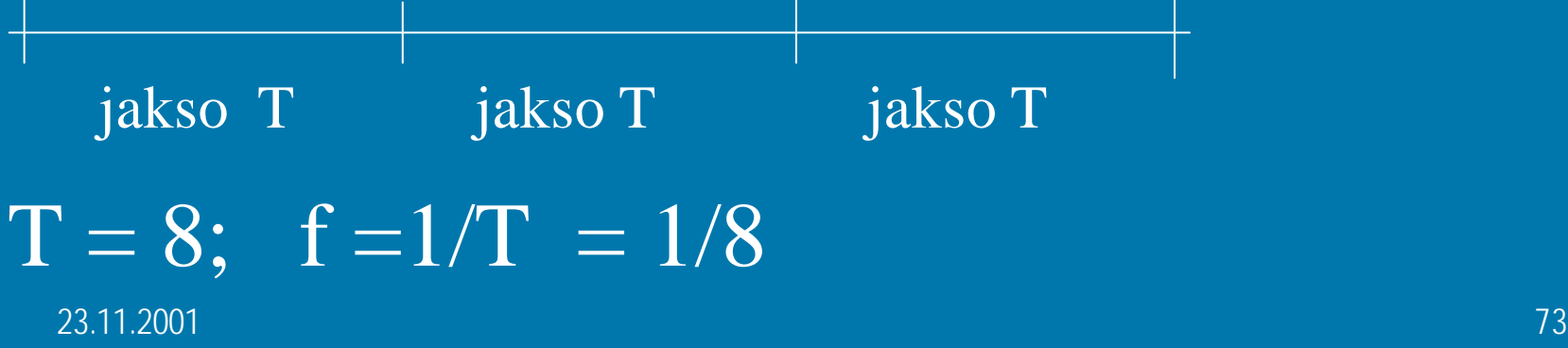

### $\bullet$  g(t) = 0, 0 <= t < 1  $1, 1 \le t < 2$  $1, 2 \le t < 3$  $0, 3 \le t \le 4$ …..

 $1, 6 \le t < 7$  $0, 7 < = t < 8$ 

23.11.2001 74

**Example Kun integroidaan lausekkeet An, Bn ja Cn** käyttäen 'b':n jaksollista funktioita, saadaan 'b'-funktion Fourier-kertoimet.

- b 'b'-signaalin tarkkaan esittämiseen tarvitaan ääretön määrä Fourier-sarjan kertoimia
	- signaali voidaan approksimoida äärellisellä määrällä termejä
		- äärellisellä määrällä sinifunktioita
	- mitä enemmän kertoimia sitä tarkempi approksimaatio

### Kaistanleveys (bandwidth)

**b signaalin kaistanleveys** • f2 - f1, missä f1 on pienin ja f2 suurin signaalin siniaaltokomponentin taajuus

**\* kanavan kaistanleveys** 

väli [ f1, f2 ], jolla alueella olevia taajuuksia kanava pystyy välittämään

### Kaistanleveys ja tiedonsiirto

 $\bullet$  mitä suurempi kaistanleveys, sitä suuremmat taajuudet mahdollisia, sitä useampi Fourier-termi kaistaan mahtuu ==> signaalin muoto säilyy paremmin

**b signaalilla voi olla useita tasoja** 

• kaksi tasoa: 0 ja 1

23.11.2001 77 **• useampia tasoja : esim. 0, 1, 2 ja 3** 

# Kanavan siirtokyky

b siirtonopeus ja siirrettävän tietoyksikön koko ('signaalin pituus bitteinä') ==> tietoyksikön siirtoaika eli sen jaksonpituus T  $\bullet$  1. Kertoimen taajuus = 1/T  $\bullet$  rajallisessa kanavassa voi lähettää vain rajallisen määrän harmonic-termejä **b termien määrä ==> signaalin laatu** 

# Esimerkki

**Examavan nopeus 9600 bps**  $\bullet$  tietoyksikön koko 8 bittiä ('b')  $\bullet$  tietoyksikön siirtoaika  $T = 8/9600 = 0.833$  ms  $\textdegree$  1. termi =  $1/T = 9600/8 = 1200$  Hz

# Esimerkki jatkuu

**Jos kanavan kapasiteetti on 3000 Hz**  (~puhelinlinjalla ) **b => kanavaan mahtuu 3000/1200**  eli 2 termiä **b lähetyksen laatu on huono** 

# Esimerkki jatkuu yhä

 $\bullet$  tiedonsiirtonopeus 38400 bps ja kanavan kaista 3000 Hz  $\Rightarrow$  1. termi = 4800 Hz

 $\Rightarrow$  binääritietoa ei voida lähettää, sillä kaistaan ei mahdu yhtään tämän taajuisen signaalin termiä!

ر المسابق المسابق المسابق المسابق المسابق المسابق المسابق المسابق المسابق المسابق المسابق المسابق المسابق المس

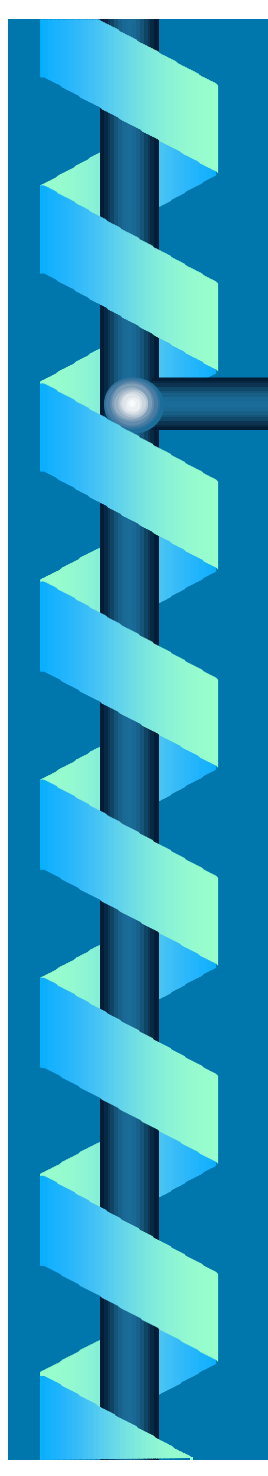

## Nyquistin kaava

#### $\bullet$  maksimaalinen tiedonsiirtonopeus häiriöttömällä kanavalla

### $C = 2 H log<sub>2</sub> V bps$

 C = tiedonsiirtonopeus (bps)  $H =$  kaistanleveys V = tasojen lukumäärä

23.11.2001 82

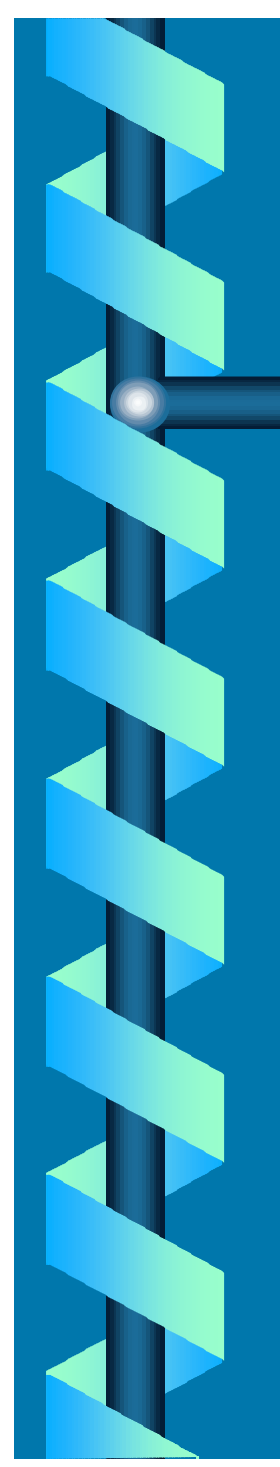

## Näytteiden otto

• Nyquist => **b Jos kanavan kaistanleveys on H,**  niin kaikki kanavan informaatio saadaan ottamalla kanavasta 2H näytettä sekunnissa – tiuhempi näytteiden otto ei enää tuota lisää

informaatiota

# Esimerkki

b **Modeemi yleisessä puhelinverkossa käyttää 8 tasoa. Verkon kaistanleveys on 3100 Hz. Mikä on tiedonsiirtonopeus?**

b **Nyquistin kaava: C = 2H log2 (V) bps**

23.11.2001 84 b **C = 2\*3100\* log2 (8) bps = 6200 \* 3 bps = 18600 bps**

## Kohina

 Kohinaksi kutsutaan johtimessa aina taustalla esiintyvää sähkömagneettista aaltoliikettä – vahvistamaton signaali vaimenee kohinaksi

23.11.2001 Suuri SNR => hyvä signaalin laatu kassa kassa kas • signaali-kohina -suhde SNR SNR = 10 log10 ( S/N ) dB S = signaalin teho N =kohinan teho • ilmoitetaan desibeleinä

## Shannonin kaava

 $\bullet$  maksimaalinen tiedonsiirtonopeus kohinaisessa kanavassa

> $C = H log2 (1 + S/N)$  bps H kaistan leveys S signaalin teho wateissa N kohinan teho wateissa

# Esimerkki

b **Yleisessä puhelinverkossa H = 3000 Hz ja SNR = 20 dB. Mikä on (teoreettinen) maksiminopeus C?**

23.11.2001 87  **= 19974 bps SNR = 20 = 10 log10 (S/N) 2 = log10 (S/N) eli S/N = 10\*\*2 = 100**  $C = H \log_2(1 + S/N) = 3000 \log_2(1 + 100)$  **= 3000 log10(101) / log10(2)**

# Esimerkki jatkuu

b **Tyypillisesti SNR = 30 DB ==>**

**b 3000 Hz:n kanavalla teoreettinen maksimi aina < 30000**

b **käytettiin koodauksessa kuinka monta tasoa tahansa**

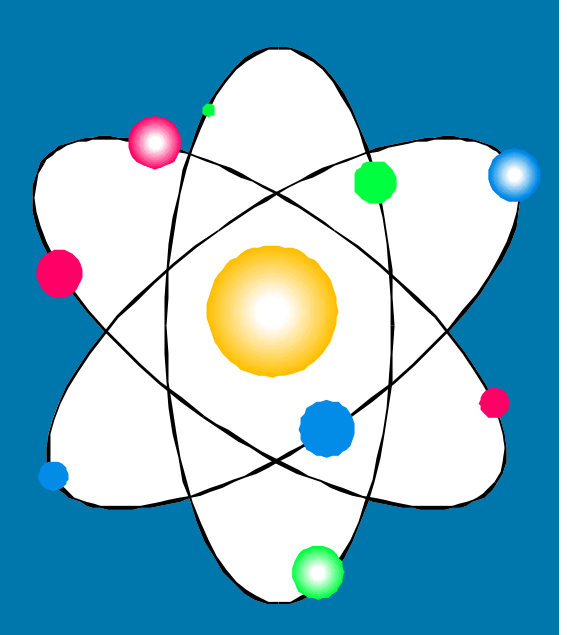

## Laajaverkot (WAN)

#### **\*** Puhelinverkko

- runkolinjat
	- digitaalisia, kuitua
- local loop
	- analoginen, kierretty pari
- **kanavointi**
- X.25, Frame Relay **Atm-verkko**

ر المساوي المساوي المساوي المساوي المساوي المساوي المساوي المساوي المساوي المساوي المساوي المساوي المساوي المس